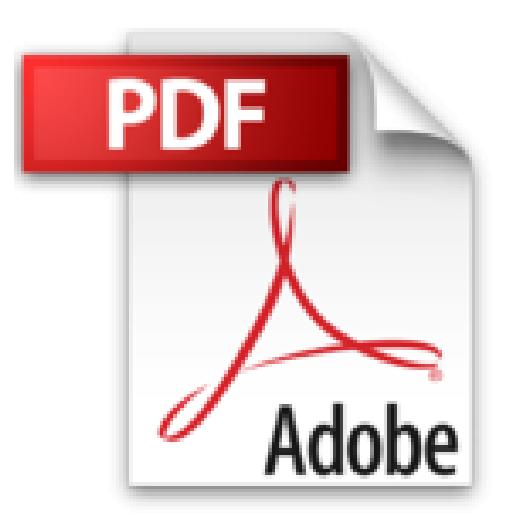

## **Office 2016: Die Anleitung in Bildern. Bild für Bild Office 2016 kennenlernen. Komplett in Farbe. Für alle Einsteiger. Das Buch ist auch für Senioren geeignet.**

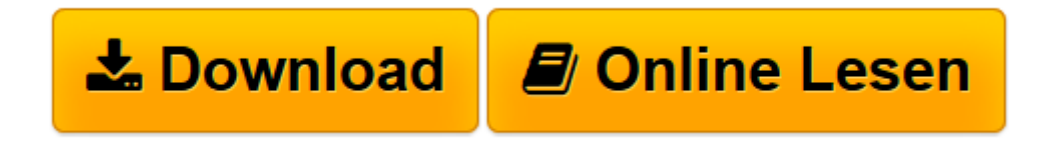

[Click here](http://bookspode.club/de/read.php?id=3842101910&src=fbs) if your download doesn"t start automatically

## **Office 2016: Die Anleitung in Bildern. Bild für Bild Office 2016 kennenlernen. Komplett in Farbe. Für alle Einsteiger. Das Buch ist auch für Senioren geeignet.**

Christine Peyton, Olaf Altenhof

**Office 2016: Die Anleitung in Bildern. Bild für Bild Office 2016 kennenlernen. Komplett in Farbe. Für alle Einsteiger. Das Buch ist auch für Senioren geeignet.** Christine Peyton, Olaf Altenhof

**[Download](http://bookspode.club/de/read.php?id=3842101910&src=fbs)** [Office 2016: Die Anleitung in Bildern. Bild für B ...pdf](http://bookspode.club/de/read.php?id=3842101910&src=fbs)

**[Online lesen](http://bookspode.club/de/read.php?id=3842101910&src=fbs)** [Office 2016: Die Anleitung in Bildern. Bild für ...pdf](http://bookspode.club/de/read.php?id=3842101910&src=fbs)

**Downloaden und kostenlos lesen Office 2016: Die Anleitung in Bildern. Bild für Bild Office 2016 kennenlernen. Komplett in Farbe. Für alle Einsteiger. Das Buch ist auch für Senioren geeignet. Christine Peyton, Olaf Altenhof**

## 350 Seiten

## Kurzbeschreibung

**Alle Office-Programme auf einen Blick!** Dieses Buch führt Sie durch Ihre tägliche Arbeit mit Word, Excel, PowerPoint und Outlook. Direkt am Bild sehen Sie Schritt für Schritt, wie Sie die Programme gekonnt für sich nutzen. E-Mails schreiben, Kalkulationen erstellen, Briefe schreiben, Präsentationen gestalten. Folgen Sie einfach Klick für Klick den Anleitungen.Über den Autor und weitere Mitwirkende Christine Peyton schreibt seit fast 15 Jahren EDV-Fachbücher für namhafte Verlage. Ihr Schwerpunkt liegt im Office-Bereich, sie hat aber auch Bücher u.a. zu Windows, zur Fotobearbeitung und zum Internet veröffentlicht. Außerdem arbeitet sie als Dozentin für Schulen, Fachhochschulen und andere Bildungsträger, wo sie neben EDV-Themen auch die englische Sprache unterrichtet.

Olaf Altenhof ist als freiberuflicher EDV-Berater tätig. In diesem Zusammenhang hilft er Unternehmen bei der Einrichtung und Wartung Ihrer Internet- und Computersysteme und führt Mitarbeiterschulungen durch. Er kennt sich besonders gut mit den Themenbereichen Internet, Windows, Microsoft Office (Word, Excel, Outlook und PowerPoint) sowie der Reparatur und Wartung von Hardware aus und gibt sein Wissen gerne an seine Zuhörer und Leser weiter.

Download and Read Online Office 2016: Die Anleitung in Bildern. Bild für Bild Office 2016 kennenlernen. Komplett in Farbe. Für alle Einsteiger. Das Buch ist auch für Senioren geeignet. Christine Peyton, Olaf Altenhof #GP0U5NS3X2C

Lesen Sie Office 2016: Die Anleitung in Bildern. Bild für Bild Office 2016 kennenlernen. Komplett in Farbe. Für alle Einsteiger. Das Buch ist auch für Senioren geeignet. von Christine Peyton, Olaf Altenhof für online ebookOffice 2016: Die Anleitung in Bildern. Bild für Bild Office 2016 kennenlernen. Komplett in Farbe. Für alle Einsteiger. Das Buch ist auch für Senioren geeignet. von Christine Peyton, Olaf Altenhof Kostenlose PDF d0wnl0ad, Hörbücher, Bücher zu lesen, gute Bücher zu lesen, billige Bücher, gute Bücher, Online-Bücher, Bücher online, Buchbesprechungen epub, Bücher lesen online, Bücher online zu lesen, Online-Bibliothek, greatbooks zu lesen, PDF Beste Bücher zu lesen, Top-Bücher zu lesen Office 2016: Die Anleitung in Bildern. Bild für Bild Office 2016 kennenlernen. Komplett in Farbe. Für alle Einsteiger. Das Buch ist auch für Senioren geeignet. von Christine Peyton, Olaf Altenhof Bücher online zu lesen.Online Office 2016: Die Anleitung in Bildern. Bild für Bild Office 2016 kennenlernen. Komplett in Farbe. Für alle Einsteiger. Das Buch ist auch für Senioren geeignet. von Christine Peyton, Olaf Altenhof ebook PDF herunterladenOffice 2016: Die Anleitung in Bildern. Bild für Bild Office 2016 kennenlernen. Komplett in Farbe. Für alle Einsteiger. Das Buch ist auch für Senioren geeignet. von Christine Peyton, Olaf Altenhof DocOffice 2016: Die Anleitung in Bildern. Bild für Bild Office 2016 kennenlernen. Komplett in Farbe. Für alle Einsteiger. Das Buch ist auch für Senioren geeignet. von Christine Peyton, Olaf Altenhof MobipocketOffice 2016: Die Anleitung in Bildern. Bild für Bild Office 2016 kennenlernen. Komplett in Farbe. Für alle Einsteiger. Das Buch ist auch für Senioren geeignet. von Christine Peyton, Olaf Altenhof EPub